# **Distribution EOLE - Tâche #34559**

Scénario # 34558 (Partiellement Réalisé): EOLE 2.9 : Roundcube doit être fonctionnel

# **La version de roundcube installée ne semble pas compatible avec php 8.1 sur EOLE 2.9.0**

06/09/2022 10:51 - Benjamin Bohard

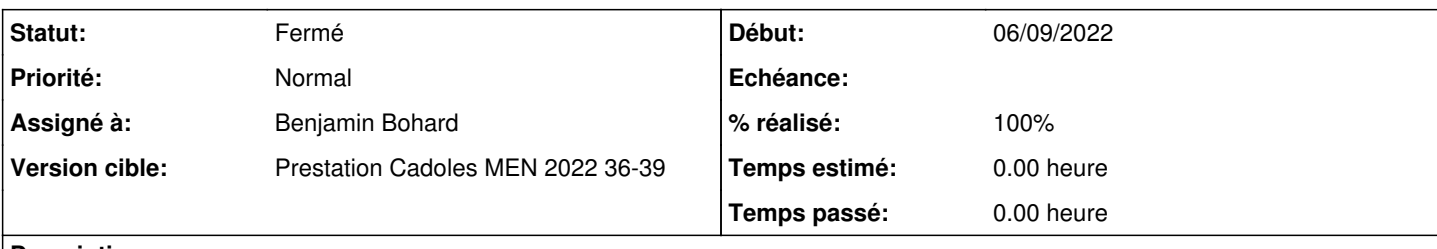

### **Description**

Il semble qu'une modification de la gestion de la variable \_GLOBALS (passage en lecture seule) empêche la version installée de roundcube de fonctionner.

Le support complet pour php 8.1 est annoncé pour la version 1.6.0 sur la forge de roundcube ( [https://github.com/roundcube/roundcubemail/releases/tag/1.6.0\)](https://github.com/roundcube/roundcubemail/releases/tag/1.6.0)

La version installée via roundcube-apps est la 1.4.3 et la version proposée par la distribution (peut-être sans les patchs nécessaires) est la 1.5.0.

## **Demandes liées:**

Lié à Distribution EOLE - Scénario #34654: EOLE 2.9 : Finaliser le découplage... **Terminé (Sprint)06/09/2022 01/01/2024**

### **Révisions associées**

## **Révision 6d178587 - 22/09/2022 14:58 - Benjamin Bohard**

Adaptation pour roundcube 1.6.0

Ref #34559

### **Révision a6ca26e4 - 22/09/2022 15:04 - Benjamin Bohard**

Passage à la version 1.6.0 de roundcube (Ref #34559)

### **Révision e4e7f3fb - 28/09/2022 14:35 - Benjamin Bohard**

La version du protocole est une chaîne de caractères.

Ref #34559

#### **Révision 96d90efc - 28/09/2022 16:12 - Benjamin Bohard**

Écouter sur le port 587.

Ref #34559

## **Historique**

## **#1 - 06/09/2022 11:11 - Benjamin Bohard**

*- Tâche parente mis à #34558*

### **#2 - 21/09/2022 10:16 - Benjamin Bohard**

*- Statut changé de Nouveau à En cours*

### **#3 - 21/09/2022 10:16 - Benjamin Bohard**

*- Assigné à mis à Benjamin Bohard*

#### **#4 - 21/09/2022 10:23 - Benjamin Bohard**

Certains avertissements qui étaient donné dans les versions précédentes lèvent maintenant des erreurs (le comportement précédent consistait à considérait qu'une variable inexistante devait être évaluée comme une chaîne de caractères).

On trouve peut-être le problème dans le fichier de configuration de CAS<sup>[0](#page--1-0)</sup> et dans le plugin cas\_authentication.

En 2.8.1 :

PHP Warning: Use of undefined constant RCUBE\_INPUT\_POST - assumed 'RCUBE\_INPUT\_POST' (this will throw an Erro r in a future version of PHP) in /var/www/html/roundcube/plugins/cas\_authentication/cas\_authentication.php on line 114

#### En 2.9.0 :

PHP Fatal error: Uncaught Error: Undefined constant "RCUBE\_INPUT\_POST" in /var/www/html/roundcube/plugins/cas \_authentication/cas\_authentication.php:114

En l'occurrence la constante RCUBE\_INPUT\_POST n'existe effectivement pas mais semble avoir été remplacée par INPUT\_POST dans le fichier roundcube/program/lib/Roundcube/rcube\_utils.php.

L'autre problème qui semble apparenté est lié à l'utilisation de la fonction method exists qui devrait prendre en argument une instance d'objet ou le nom de la classe. Il semble que dans cas\_authentication, on doive utiliser le nom de classe parce qu'on ne dispose pas d'une instance.

Le plugin cas\_authentication et le template cas.inc.php nécessitent donc des adaptations pour la montée de version de roundcube.

[0] dans le template cas.inc.php. la variable creole eolesso cas serverversion n'est pas entre quote. Certaines applications l'utilisent vraiment comme une variable (on trouve une initialisation de CAS\_VERSION\_2\_0 (valeur possible de la variable creole eolesso\_cas\_serverversion) dans les applications grr et glpi par exemple). Les autres ne semblent pas l'utiliser comme une variable et php la considérait comme une chaîne de caractères.

#### **#5 - 21/09/2022 12:15 - Benjamin Bohard**

Après correction du template et du plugin cas authentication, problème de connexion au serveur imap.

sept. 21 13:47:48 scribe imapd[49906]: Connection, ip=[::ffff:192.168.0.26], port=[60154] sept. 21 13:47:48 scribe authdaemond[49877]: received auth request, service=imap, authtype=login sept. 21 13:47:48 scribe authdaemond[49877]: authpipe: trying this module sept. 21 13:47:48 scribe authdaemond[49877]: closing pipe sept. 21 13:47:48 scribe authdaemond[49877]: forking new one sept. 21 13:47:48 scribe authdaemond[49877]: attempting to fork sept. 21 13:47:48 scribe authdaemond[49877]: Pipe auth. started Pipe-program (pid 50415) sept. 21 13:47:48 scribe authdaemond[49877]: new pipe has in: 8, out: 7 sept. 21 13:47:48 scribe authdaemond[49877]: executing /etc/courier/authProg sept. 21 13:47:48 scribe authdaemond[49877]: PHP Deprecated: phpCAS autoloader is deprecated. Install phpCAS using composer instead. in /usr/share/php/CAS/CAS/Autoload.php on line 86 sept. 21 13:47:48 scribe authdaemond[49877]: PHP Warning: "continue" targeting switch is equivalent to "break ". Did you mean to use "continue 2"? in /usr/share/php/CAS/eoleclient.php on line 264 sept. 21 13:47:48 scribe authdaemond[49877]: PHP Warning: "continue" targeting switch is equivalent to "break ". Did you mean to use "continue 2"? in /usr/share/php/CAS/eoleclient.php on line 311 sept. 21 13:47:48 scribe authdaemond[49877]: PHP Warning: Constant \_\_CAS\_FOLDER already defined in /etc/couri er/authProg on line 22 sept. 21 13:47:48 scribe authdaemond[49877]: closing pipe sept. 21 13:47:48 scribe authdaemond [49877]: trying to wait for child (WNOHANG) (pid 50415) sept. 21 13:47:48 scribe authdaemond [49877]: sleep 2 seconds and try again to wait for pid 50415 sept. 21 13:47:50 scribe authdaemond[49877]: authpipe: TEMPFAIL - no more modules will be tried sept. 21 13:47:50 scribe imapd[49906]: LOGIN FAILED, user=admin, ip=[::ffff:192.168.0.26], port=[60154] sept. 21 13:47:50 scribe imapd[49906]: authentication error: Input/output error

Le programme semble s'arrêter lors de l'instanciation d'un objet EoleCASClient (closing pipe).

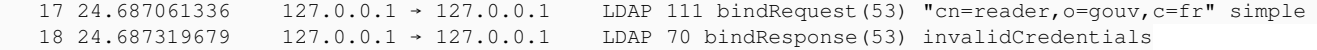

Par contre, en utilisant les identifiants contenus dans /etc/courier/authprog.conf :

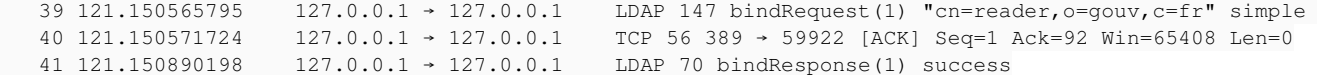

#### **#6 - 27/09/2022 14:55 - Benjamin Bohard**

Incohérence dans le format de la version de protocole CAS passé : CAS\_VERSION\_2\_0 vs 2.0

#### **#7 - 27/09/2022 16:30 - Benjamin Bohard**

[27-Sep-2022 16:30:11 +0200]: PHP Error: Failed to load plugin file /var/www/html/roundcube/plugins/filters/fi lters.php in /var/www/html/roundcube/program/lib/Roundcube/rcube\_plugin\_api.php on line 193 (POST /roundcube/? \_task=mail&\_unlock=loading1664289011790&\_framed=1&\_action=send)

[27-Sep-2022 16:30:11 Europe/Paris] PHP Deprecated: preg\_match(): Passing null to parameter #2 (\$subject) of type string is deprecated in /usr/share/php/CAS/CAS/Client.php on line 1041

[27-Sep-2022 16:30:11 Europe/Paris] PHP Warning: stream\_socket\_client(): Unable to connect to 192.168.0.26:58 7 (Connection refused) in /var/www/html/roundcube/vendor/pear/net\_socket/Net/Socket.php on line 159

[27-Sep-2022 16:30:11 +0200]: <73cd7j2i> PHP Error: Connection refused (POST /roundcube/?\_task=mail&\_unlock=lo ading1664289011790&\_framed=1&\_action=send)

[27-Sep-2022 16:30:11 +0200]: <73cd7j2i> PHP Error: Failed to connect socket: Connection refused (POST /roundc ube/?\_task=mail&\_unlock=loading1664289011790&\_framed=1&\_action=send)

[27-Sep-2022 16:30:11 +0200]: <73cd7j2i> SMTP Error: Connection failed: (Code: -1) in /var/www/html/roundcube /program/lib/Roundcube/rcube.php on line 1795 (POST /roundcube/?\_task=mail&\_unlock=loading1664289011790&\_frame d=1&\_action=send)

#### **#8 - 28/09/2022 15:09 - Benjamin Bohard**

```
rcube_utils::parse_host_uri($smtp_host, 587, 465)
```
#### renvoie le port 192.168.0.26:587 mais de service smtp n'écoute que sur les ports 25 et 465.

```
    public static function parse_host_uri($host, $plain_port = null, $ssl_port = null)
         {
          if (strpos($host, 'unix://') === 0) {
                        return [$host, 'unix', -1];
                 }
          $url = parse\_url(\$host);        $port   = $plain_port;
         Sscheme = null:
                 if (!empty($url['host'])) {
                           $host   = $url['host'];
                           $scheme = $url['scheme'] ?? null;
                           if (!empty($url['port'])) {
                                    $port = $url['port'];
            }
                           else if (
                                    $scheme
                                    && $ssl_port
                    &\& ($scheme === 'ssl' || ($scheme != 'tls' &\& $scheme[strlen($scheme) - 1] === 's'))
               ) {
                                    // assign SSL port to ssl://, imaps://, ldaps://, but not tls://
                                   $port = $ssl_port;
             \rightarrow        }
```
## La configuration spécifie

```
$config['default_host'] = '192.168.0.26';
$config['smtp_server'] = 'tls://%h';
\text{Sconfig}['smtp\_port'] = 25;
```
En conclusion, il semble que roundcube utilise le port 587 lorsqu'il utilise tls (et non 25). On peut ajouter le port 587 à la liste des ports d'écoute d'exim4 ou alors modifier en dur dans le code de roundcube le port plain\_port.

### **#9 - 28/09/2022 16:25 - Benjamin Bohard**

*- Statut changé de En cours à À valider*

#### **#10 - 28/09/2022 16:25 - Benjamin Bohard**

*- % réalisé changé de 0 à 100*

### **#11 - 29/09/2022 15:01 - Benjamin Bohard**

*- Lié à Scénario #34654: EOLE 2.9 : Finaliser le découplage client single sign-on et server (eole-sso ou LemonLDAP-NG actuellement) ajouté*

### **#12 - 10/10/2022 10:51 - Ludwig Seys**

*- Statut changé de À valider à Résolu*

## **#13 - 21/11/2022 15:31 - Joël Cuissinat**

- *Statut changé de Résolu à Fermé*
- *Restant à faire (heures) mis à 0.0*